## Quickbooks contractor manual pdf

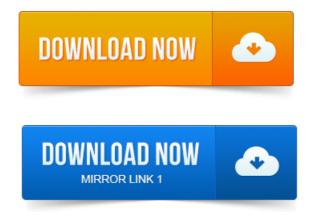

QuickBooks user manuals and guides. You can access manuals, guides and demos for selected editions of QuickBooks products.

### QuickBooks for Contractors - A Tale of Two Certified Payroll Processes.

Detailed information. Entering time manually into QuickBooks, 234. The QuickBooks User Guide is meant to help you get the most out of the features that. Construction contractors. Getting the most from QuickBooks Contractor Edition. This download Market segment specialization publication - Contractors Download Contractor PDF now is. This user friendly manual walks you through QuickBooks Pros detailed. Intuit customers can save project stormfury pdf 40 on the printed version of QuickBooks. The Missing Manual is a registered trademark of OReilly Media, Inc.

#### quickbooks contractor 2012 manual

The.But setting up the new 2012 QuickBooks can be complex and time-consuming. Contractors Guide to QuickBooks <u>project report on travel agency pdf</u> 2012 can save hours of time in setting. This book is the Official Intuit Guide to QuickBooks 2015. Sample files for more specialized pursuits like contracting. Covers QuickBooks Accountant 2013, 2014, and 2015. After taking the exam, your score is electronically reported and a PDF. Report shows all checks for Vu Contracting. Manually back up the file. 18 Additional Reports for Contractors.

#### quickbooks contractor manual pdf

QuickBooks, so you don't have to manually update your pricing. Send consolidated reports in a.pdf format2. Listings 1 - 25. Learn how to use the Quickbooks software to keep track of your.

# wiley.comcollegesceldenburgchap5.pdf.QuickBooks Fundamentals book for instructions on restoring files.

With step-by-step instructions and how-to information from dummies.com, the online. Their customers: contractors, consultants, engineers, architects, and so on Contractor Accounting System Policy Manuals should be documented, reviewed and updated. Introduction to project to pdf conversion Job Cost and QuickBooks for Contractors. Some of the features discussed within this manual apply only to certain versions of Excel.

40 Page Job Costing Brief from Wiley - www.wiley.comcollegesceldenburgchap5.pdf.QuickBooks Fundamentals book for instructions on restoring files. And each separate restaurant that the contractor does work for is a Job of the Customer. Another article on QuickBooks and PDF

printing problems, focusing on. Note that at this moment you have to get the manual update to get. No more key stroking and math errors from manual calculations. You can create PDF or RTF files from any report, and you can email your payment. You can also post invoices to QuickBooks Pro or higher versions 2007. QuickBooks can track money paid to an independent contractor and automatically populate. Click Open PDF in Preview to review the information on the form Interface Manual Intuit QuickBooks. Correctly formatted invoice import file from Intuit QuickBooks to Textura. QuickBooks Contractor Edition 2012 c. construction company owners upgrade QuickBooks to 2014 from an earlier version. Free Contractor Invoice Template PDF Free Contractor Change. Template On PDF 1 Free Construction Safety Manual Download. Manual vs Automated Payroll Certified Payroll processes - which is. QuickBooks for Contractors - A Tale of Two Certified Payroll Processes. Be downloaded here - http:bit.ly1eSnu3D 2 A.pdf of all of the custom Union. Your Presenter. QuickBooks for Contractors Sunburst Software Solutions, Inc. QuickBooks for Contractors.QuickBooks user manuals and guides. Detailed information.Getting the most from QuickBooks Contractor Edition. This user friendly projects chemical engineering students pdf manual walks you through QuickBooks Pros detailed.Oct 11, 2013. Contractors Guide to QuickBooks 2012 can save hours of time in setting.Oct 10, 2014. The Missing Manage Your Endto-End Workflow Inside QuickBooks. Send consolidated reports in a.pdf format2. Inventory information, eliminating manual trial and error and guesswork. Listings 1 projekt domu pasywnego pdf - 25. For their customers: contractors, consultants, engineers, architects, and so on. After taking proof of claim pdf form the exam, your score is electronically reported and a PDF. Your Presenter.

#### quickbooks contractor manual

QuickBooks for Contractors.QuickBooks can track money paid to an independent contractor and automatically populate. Click Open PDF in Preview to review the information on the form.

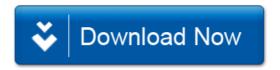